## Angewandte Numerik 2

Besprechung in den Tutorien in der Woche vom 06.11.2017 bis 10.11.2017

Für dieses Übungsblatt gibt es 29 Theorie- und 15 Matlab-Punkte, sowie 14 Theorie- und 11 Matlab-Zusatzpunkte. Punkte, die mit einem \* gekennzeichnet sind, sind Zusatzpunkte. Die 60-Prozent-Grenzen liegen aktuell (inklusive Blatt 03) bei 43,2 Theoriepunkten und 28,2 Matlabpunkten.

Aufgabe 9 (Jacobi-Verfahren und Gauß-Seidel-Verfahren)  $(4T^* + 2T^* + 4T + 8T + 2T$  Punkte)

a) Führen Sie von Hand für das lineare Gleichungssystem

$$
\begin{pmatrix} 3 & 1 & 0 \\ 2 & 4 & 1 \\ 1 & 0 & 2 \end{pmatrix} x = \begin{pmatrix} 7 \\ 10 \\ 6 \end{pmatrix}
$$

jeweils zwei Schritte des Jacobi- und des Gauß-Seidel-Verfahrens durch, ohne dabei Inverse von Matrizen zu berechnen. Wählen Sie als Startvektor den Vektor  $x^{(0)} = (0, 1, 1)^T$ , rechnen Sie mit Brüchen und geben Sie alle Ihre Rechenschritte an.

- b) Die exakte Lösung des obigen Gleichungssystems ist  $x^* = (2, 1, 2)^T$ . Berechnen Sie sowohl für das Jacobi- als auch für das Gauß-Seidel-Verfahren jeweils den Fehler  $\|x^* - x^{(2)}\|_2$ .
- c) Können Sie für das obige Beispiel Aussagen machen, ob die beiden Verfahren konvergieren?
- d) Leiten Sie für das Jacobi- und das Gauß-Seidel-Verfahren jeweils eine komponentenweise Darstellung der Iterationsvorschrift her.
- e) Moderne Computer, die für Simulationen eingesetzt werden, haben mehrere Prozessoren, die wiederum jeweils mehrere Prozessorkerne haben. Bei der Parallelisierung versucht man, Berechnungen wie beispielsweise einen Iterationsschritt eines Iterations-Verfahrens auf mehrere dieser Prozessorkerne so aufzuteilen, dass die einzelnen Arbeitsschritte dort gleichzeitig und möglichst unabhängig voneinander durchgeführt werden können.

Diskutieren Sie: Welches der beiden Verfahren lässt sich im Allgemeinen besser parallelisieren?

Aufgabe 10 (Konvergenz des Jacobi-Verfahrens und des Gauß-Seidel-Verfahrens)

 $(4T^* + 2T^* + 4T + 4T$  Punkte)

Gegeben sei ein lineares Gleichungssystem  $A\mathbf{x} = \mathbf{b}$ . Betrachten Sie die beiden Matrizen

$$
A_1 = \begin{pmatrix} 1 & -2 & 2 \\ -1 & 1 & -1 \\ -2 & -2 & 1 \end{pmatrix} \text{ und } A_2 = \frac{1}{2} \begin{pmatrix} 2 & 1 & 1 \\ -2 & 2 & -2 \\ -1 & 1 & 2 \end{pmatrix}
$$

- a) Sind diese Matrizen  $A_1$  und  $A_2$  oder ihre transponierten Matrizen  $A_1^T$  und  $A_2^T$  strikt diagonaldominant?
- b) Können Sie aufgrund der Ergebnisse des Aufgabenteils a) eine Aussage über die Konvergenz des Jacobi-Verfahrens machen? Begründen Sie Ihre Aussage.
- c) Berechnen Sie für die Matrizen  $A_1$  und  $A_2$  jeweils die Iterationsmatrizen  $C_J$  des Jacobi-Verfahrens und  $C_{GS}$  des Gauß-Seidel-Verfahrens sowie die Spektralradien der Matrizen  $C_J$  und  $C_{GS}$ .

Hinweis: Zur Berechnung von Eigenwerten dürfen Sie geeignete Hilfsmittel wie beispielsweise Matlab verwenden.

d) Was lässt sich mit diesem Ergebnis über die Konvergenz der beiden Verfahren für die jeweilige Matrix  $A_1$  und  $A_2$  sagen?

Aufgabe 11 (Schwaches Zeilensummenkriterium) (7T Punkte)

Prüfen Sie zunächst mit Hilfe des Satzes 2.2.11 (Schwaches Zeilensummenkriterium), ob das Jacobi-Verfahren für die Matrizen

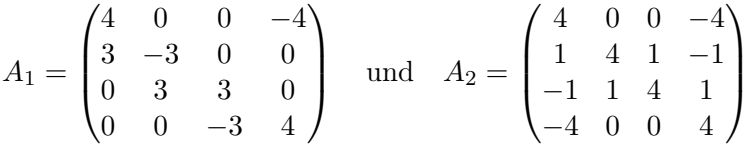

zur Lösung des Gleichungssystems  $A_1x = b$  bzw.  $A_2x = b$  geeignet ist. Kann Satz 2.2.11 nicht weiter helfen, so versuchen Sie die Konvergenz auf andere Art und Weise zu bestätigen oder zu widerlegen. Zur Berechnung von Eigenwerten dürfen Sie geeignete Hilfsmittel wie beispielsweise Matlab verwenden.

Aufgabe 12 (Programmieraufgabe: Jacobi- und Gauß-Seidel-Verfahren) (15M Punkte)

In dieser Aufgabe sollen sie das Jacobi- und das Gauss-Seidel-Verfahren vergleichen. Schreiben Sie dazu ein Matlabskript vergleichJacobiGaussSeidel in dem Sie für eine zufällige, diagonaldominante  $1000 \times 1000$  -Matrix A und einen zufälligen  $1000 \times 1$  - Vektor b das Gleichungssystem  $Ax = b$  mit beiden Verfahren lösen. Gehen Sie dabei wie folgt vor.

- 1) Initialisieren Sie die Matrix A, den Vektor b und den Startvektor x0, der nur Nullen enthält. Achtung: A soll zufällig und diagonaldominant sein.
- 2) Berechnen Sie die exakte Lösung  $x^*$  mit dem Backslash-Operator '\'.
- 3) Führen Sie jeweils 20 Schritte (oder auch mehr) des Jacobi- und des Gauß-Seidel-Verfahrens durch. Berechnen Sie für jeden Schritt den Fehler  $||x^{(k)} - x^*||_2$ . (Sie dürfen für die Norm die Matlab-Funktion norm verwenden.)
- 4) Plotten Sie beide Fehler über k in eine Grafik. Wählen Sie die Skalierung der Achsen so, dass näherungsweise Geraden entstehen.

Achten Sie darauf, dass Ihre Iterationen effizient ausgeführt werden. Was lässt sich über das Konvergenzverhalten der beiden Verfahren sagen?

Aufgabe 13 (Programmieraufgabe: Richardson-Verfahren) (4M\*+5M\*+2M\*+2T\* Punkte) In dieser Aufgabe sollen Sie den optimalen Wert für den Parameter  $\omega = \frac{1}{2}$  $\frac{1}{\gamma}$  des Richardson-Verfahrens

 $x^{(k+1)} = (I - \omega A)x^{(k)} + \omega b = x$  $k = 0, 1, 2, \ldots$ 

mit Hilfe eines numerischen Experiments bestimmen. Dabei können Sie folgendermaßen vorgehen:

- a) Schreiben Sie eine Matlabfunktion x = richardson(A, b, x0, omega, N), die N Schritte des Richardson-Verfahrens zur Lösung des linearen Gleichungssystems  $Ax = b$  durchführt. x0 soll dabei als Startwert verwendet werden, und omega ist der Parameter für das Richardson-Verfahren. Ihre Funktion soll den Näherungswert für die Lösung des linearen Gleichungssystem nach N Schritten des Richardson-Verfahrens zurück geben.
- b) Schreiben Sie ein Matlab-Skript runRichardson, in dem Sie
	- (1) die Matrix A, die rechte Seite b und den Startwert  $x_0$  initialisieren. Verwenden Sie

$$
A = \begin{pmatrix} 2 & -1 & 1 \\ -1 & 2 & -1 \\ 1 & -1 & 2 \end{pmatrix}, \quad b = \begin{pmatrix} 2 \\ 0 \\ 2 \end{pmatrix} \quad \text{und} \quad x_0 = \begin{pmatrix} 0 \\ 0 \\ 0 \end{pmatrix}.
$$

- (2) die exakte Lösung  $x^*$  des linearen Gleichungssystems  $Ax = b$  unter Verwendung des \-Operators berechnen,
- (3) omega als einen Vektor mit 200 Werten aus dem Intervall [0.25, 0.45] initialisieren,
- (4) für jeden Wert von omega die Näherungslösung  $x^{(20)}$  des Richardson-Verfahrens nach N = 20 Iterationsschritten sowie den Fehler  $||x^{(20)} - x^*||_2$  dieser Näherungslösung berechnen (für die Norm können Sie die Matlabfunktion norm verwenden) und
- (5) die Fehler über omega plotten.
- c) Welches ist der optimale Wert für den Parameter omega?
- d) Stimmt dieses Ergebnis Ihres numerischen Experiments mit dem optimalen Wert überein, den Sie durch theoretische Überlegungen erhalten können?

## Hinweise:

Die Programmieraufgaben sind in Matlab zu erstellen. Der Source Code muss strukturiert und dokumentiert sein. Senden Sie spätestens 24 Stunden vor Ihrem Tutorium alle Matlab-Files und alle Ergebnisse in einer E-mail mit dem Betreff Loesung-Blatt03 an angewandte.numerik@uni-ulm.de.